# Iteration

Announcements

# Return

A return statement completes the evaluation of a call expression and provides its value:

A return statement completes the evaluation of a call expression and provides its value:

f(x) for user-defined function f: switch to a new environment; execute f's body

A return statement completes the evaluation of a call expression and provides its value: f(x) for user-defined function f: switch to a new environment; execute f's body **return** statement within f: switch back to the previous environment; f(x) now has a value

A return statement completes the evaluation of a call expression and provides its value: f(x) for user-defined function f: switch to a new environment; execute f's body **return** statement within f: switch back to the previous environment; f(x) now has a value Only one return statement is ever executed while executing the body of a function

A return statement completes the evaluation of a call expression and provides its value: f(x) for user-defined function f: switch to a new environment; execute f's body **return** statement within f: switch back to the previous environment; f(x) now has a value Only one return statement is ever executed while executing the body of a function

```
def end(n, d): 
       """Print the final digits of N in reverse order until D is found.
      >>> end(34567, 5)
      7
      6
       5
      <i><u>m</u> \overline{H} \overline{H}
```
A return statement completes the evaluation of a call expression and provides its value: f(x) for user-defined function f: switch to a new environment; execute f's body **return** statement within f: switch back to the previous environment; f(x) now has a value Only one return statement is ever executed while executing the body of a function

```
def end(n, d): 
     """Print the final digits of N in reverse order until D is found.
     >>> end(34567, 5)
     7
     6
     5
    <u><i>m</u> m m
    while n > 0:
          last, n = n % 10, n // 10
          print(last)
```
A return statement completes the evaluation of a call expression and provides its value: f(x) for user-defined function f: switch to a new environment; execute f's body **return** statement within f: switch back to the previous environment; f(x) now has a value Only one return statement is ever executed while executing the body of a function

```
def end(n, d): 
     """Print the final digits of N in reverse order until D is found.
     >>> end(34567, 5)
     7
     6
     5
    <u><i>m</u> m m
    while n > 0:
          last, n = n % 10, n // 10
          print(last)
         if d == last: return None
```
A return statement completes the evaluation of a call expression and provides its value: f(x) for user-defined function f: switch to a new environment; execute f's body **return** statement within f: switch back to the previous environment; f(x) now has a value Only one return statement is ever executed while executing the body of a function

```
def end(n, d): 
     """Print the final digits of N in reverse order until D is found.
     >>> end(34567, 5)
     7
     6
     5
    <u><i>m</u> m m
    while n > 0:
         last, n = n % 10, n // 10
         print(last)
        if d == last: return None (Demo)
```
# Self-Reference

(Demo)

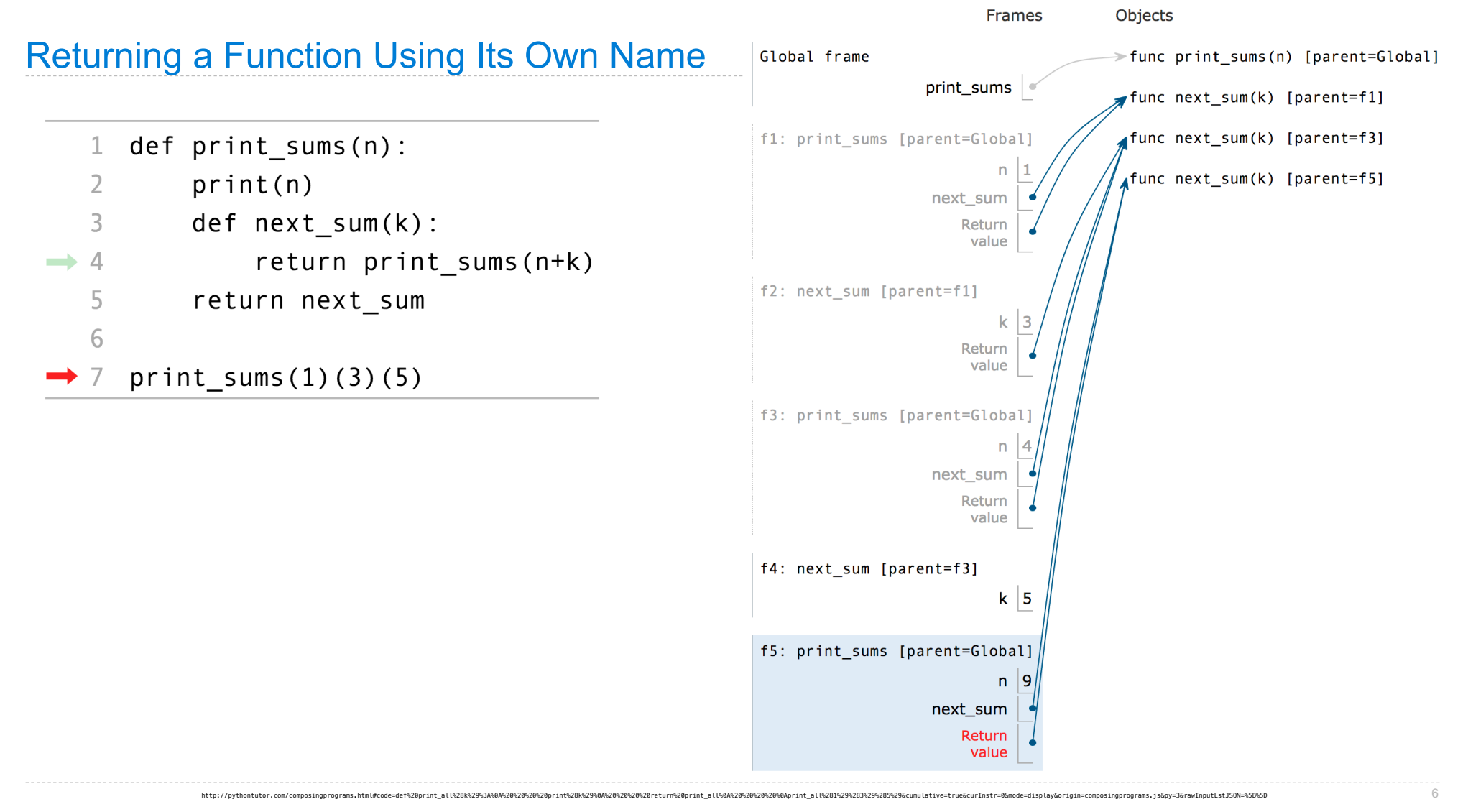

http://pythontutor.com/composingprograms.html#code=def%20print\_sums%28n%29%3A%0A%20%20%20%20brint%28n%29%0A%20%20%20%20%20%

**Control** 

Let's try to write a function that does the same thing as an if statement.

Let's try to write a function that does the same thing as an if statement.

if \_\_\_\_\_\_\_\_\_\_:  $\overline{\phantom{a}}$   $\overline{\phantom{a}}$   $\overline{\$ else:

 $\overline{\phantom{a}}$   $\overline{\phantom{a}}$   $\overline{\$ 

Let's try to write a function that does the same thing as an if statement.

if \_\_\_\_\_\_\_\_\_\_:  $\overline{\phantom{a}}$   $\overline{\phantom{a}}$   $\overline{\$ else:

**Execution Rule for Conditional Statements:**

 $\overline{\phantom{a}}$   $\overline{\phantom{a}}$   $\overline{\$ 

Let's try to write a function that does the same thing as an if statement.

if \_\_\_\_\_\_\_\_\_\_:  $\overline{\phantom{a}}$   $\overline{\phantom{a}}$   $\overline{\$ 

else:

**Execution Rule for Conditional Statements:**

 $\overline{\phantom{a}}$   $\overline{\phantom{a}}$   $\overline{\$ 

Let's try to write a function that does the same thing as an if statement.

 $if$   $:$  $\overline{\phantom{a}}$   $\overline{\phantom{a}}$   $\overline{\$ 

else:

**Execution Rule for Conditional Statements:**

 $\overline{\phantom{a}}$   $\overline{\phantom{a}}$   $\overline{\$ 

Each clause is considered in order.

1. Evaluate the header's expression (if present).

Let's try to write a function that does the same thing as an if statement.

 $if$   $:$ 

 $\overline{\phantom{a}}$   $\overline{\phantom{a}}$   $\overline{\$ 

 $\overline{\phantom{a}}$   $\overline{\phantom{a}}$   $\overline{\$ 

else:

**Execution Rule for Conditional Statements:**

- 1. Evaluate the header's expression (if present).
- 2. If it is a true value (or an else header), execute the suite & skip the remaining clauses.

Let's try to write a function that does the same thing as an if statement.

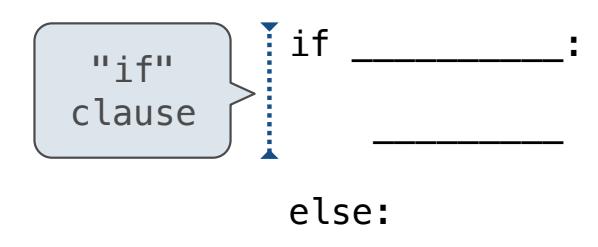

#### **Execution Rule for Conditional Statements:**

 $\overline{\phantom{a}}$   $\overline{\phantom{a}}$   $\overline{\$ 

- 1. Evaluate the header's expression (if present).
- 2. If it is a true value (or an else header), execute the suite & skip the remaining clauses.

Let's try to write a function that does the same thing as an if statement.

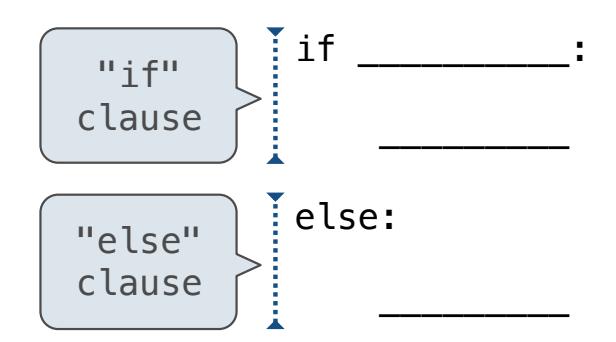

**Execution Rule for Conditional Statements:**

- 1. Evaluate the header's expression (if present).
- 2. If it is a true value (or an else header), execute the suite & skip the remaining clauses.

Let's try to write a function that does the same thing as an if statement.

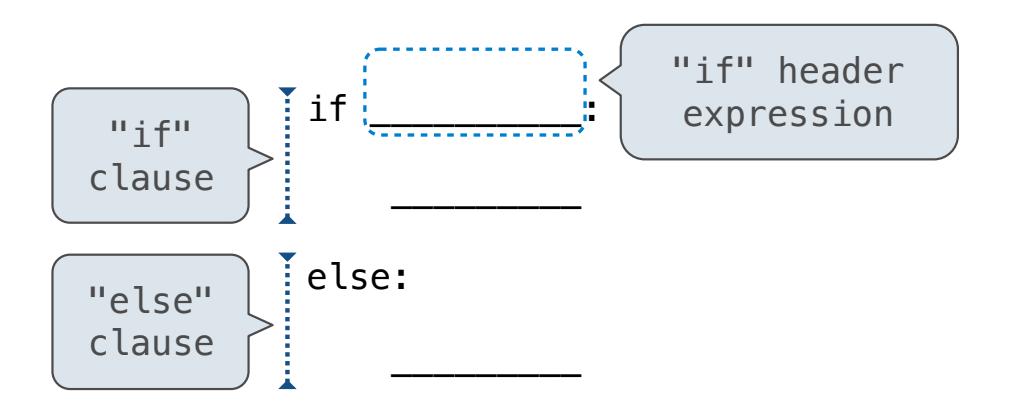

**Execution Rule for Conditional Statements:**

- 1. Evaluate the header's expression (if present).
- 2. If it is a true value (or an else header), execute the suite & skip the remaining clauses.

Let's try to write a function that does the same thing as an if statement.

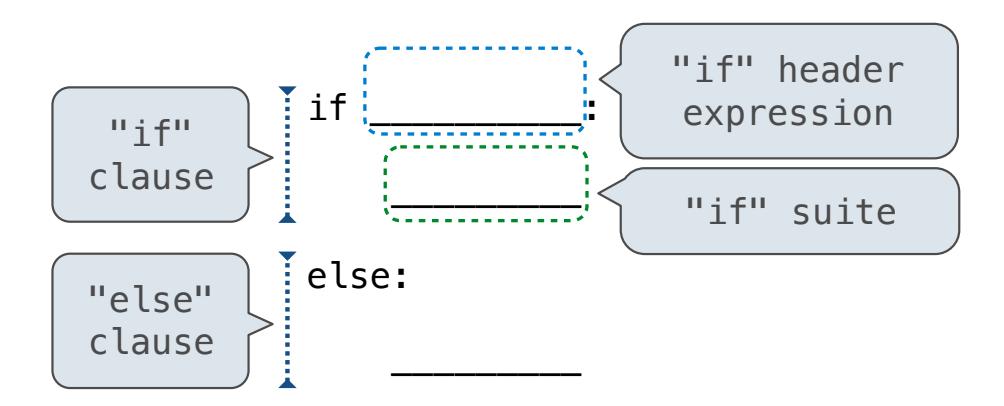

#### **Execution Rule for Conditional Statements:**

- 1. Evaluate the header's expression (if present).
- 2. If it is a true value (or an else header), execute the suite & skip the remaining clauses.

Let's try to write a function that does the same thing as an if statement.

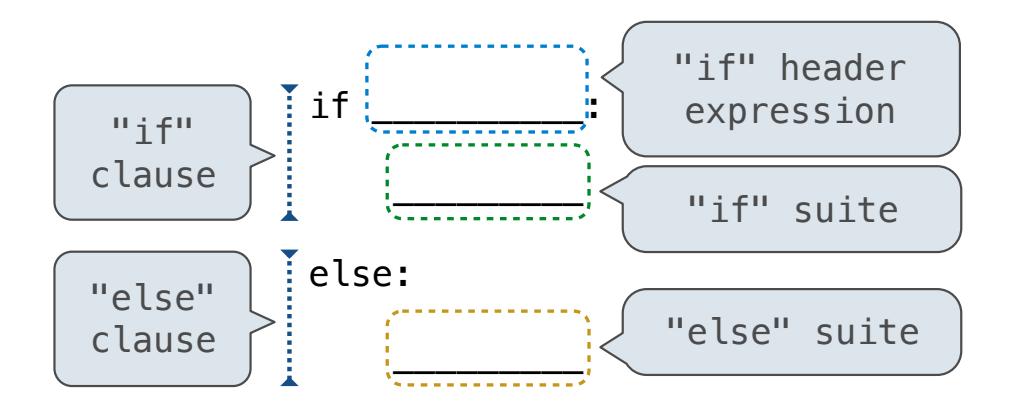

#### **Execution Rule for Conditional Statements:**

- 1. Evaluate the header's expression (if present).
- 2. If it is a true value (or an else header), execute the suite & skip the remaining clauses.

Let's try to write a function that does the same thing as an if statement.

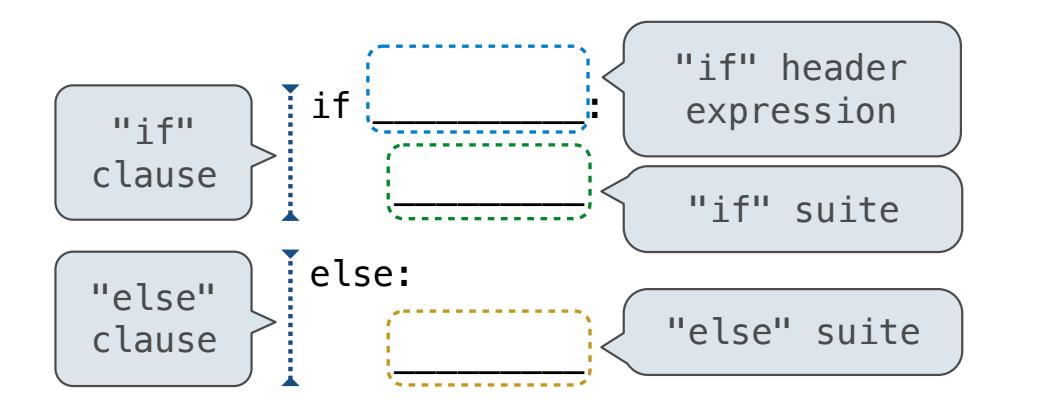

#### **Execution Rule for Conditional Statements:**

- 1. Evaluate the header's expression (if present).
- 2. If it is a true value (or an else header), execute the suite & skip the remaining clauses.

Let's try to write a function that does the same thing as an if statement.

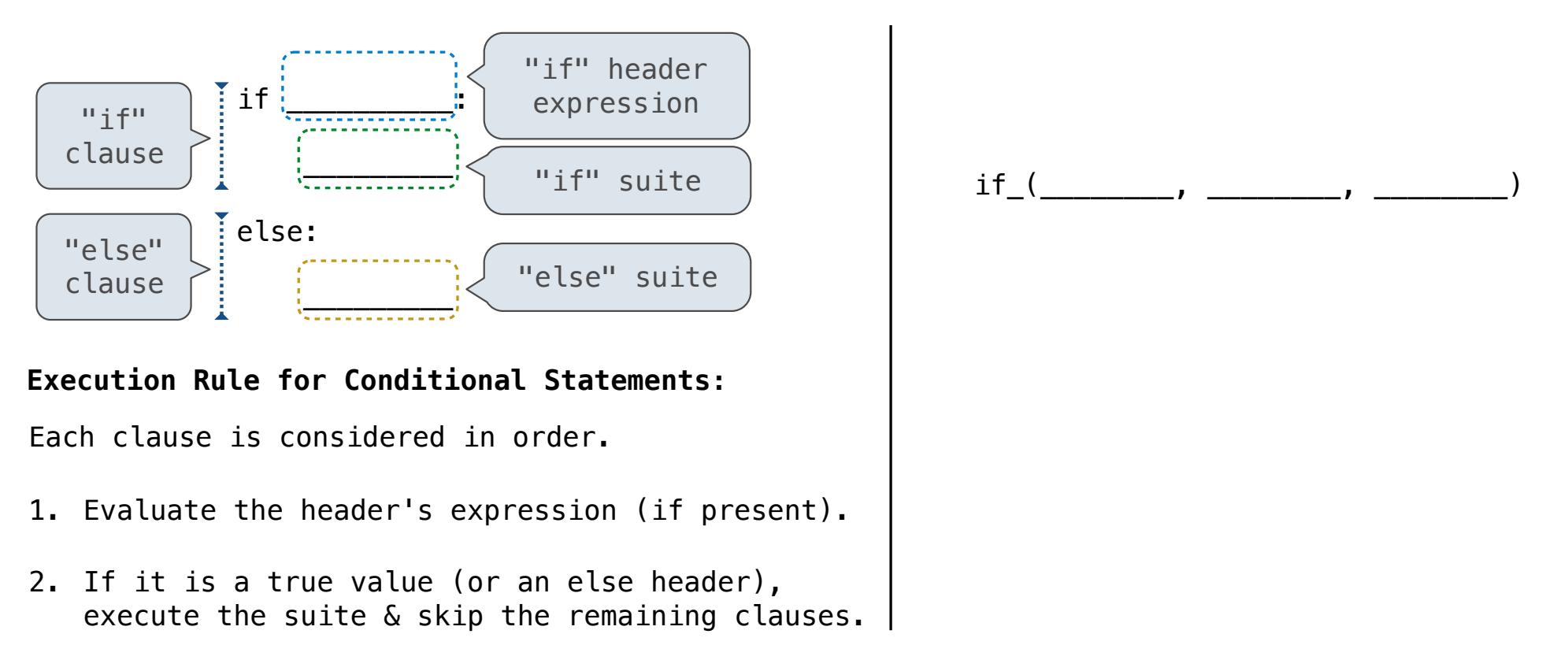

Let's try to write a function that does the same thing as an if statement.

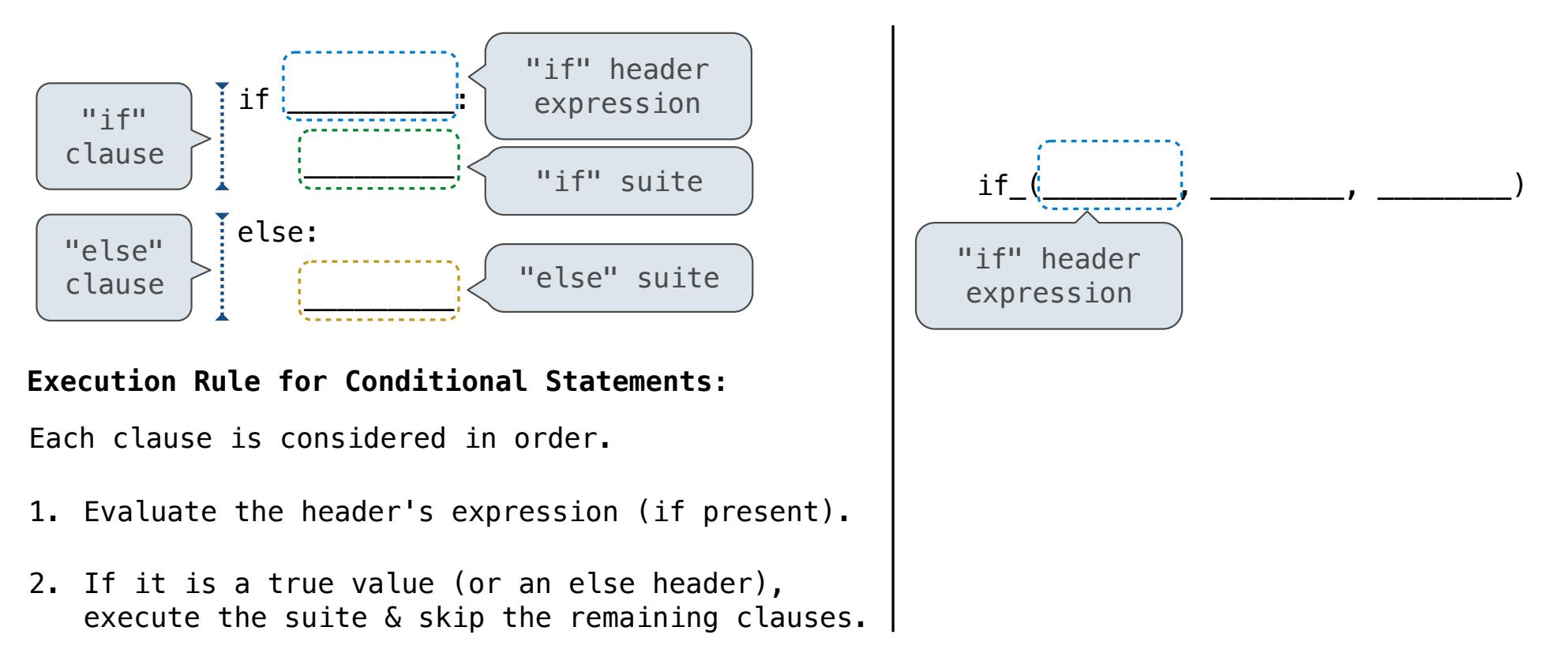

Let's try to write a function that does the same thing as an if statement.

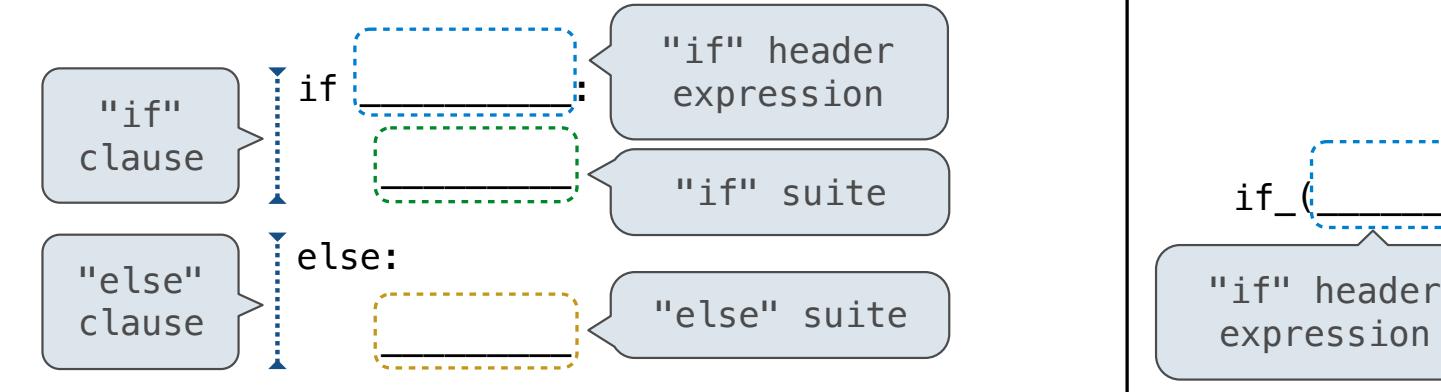

#### **Execution Rule for Conditional Statements:**

- 1. Evaluate the header's expression (if present).
- 2. If it is a true value (or an else header), execute the suite & skip the remaining clauses.

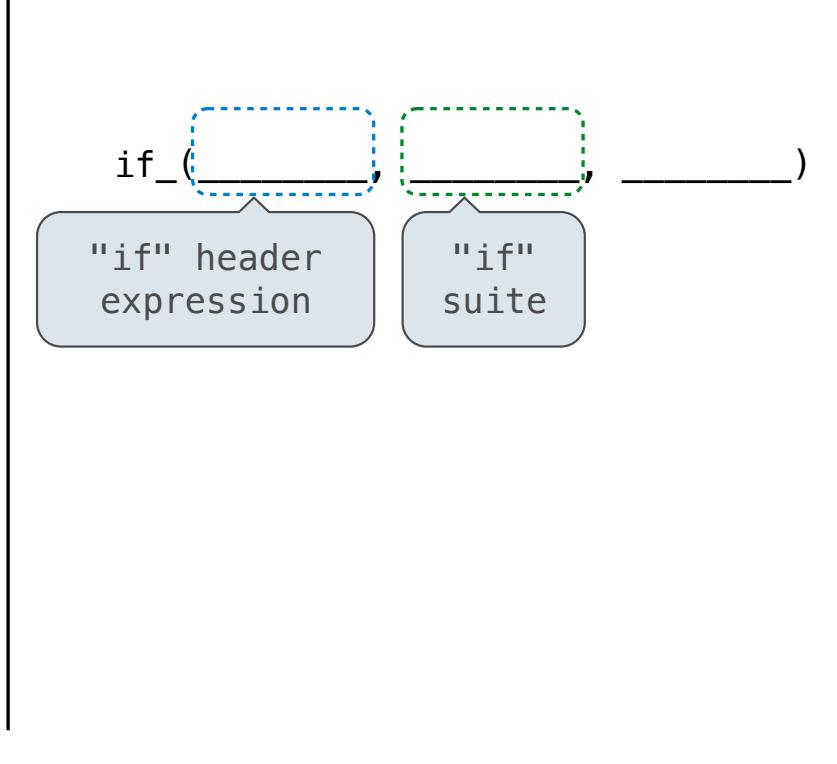

Let's try to write a function that does the same thing as an if statement.

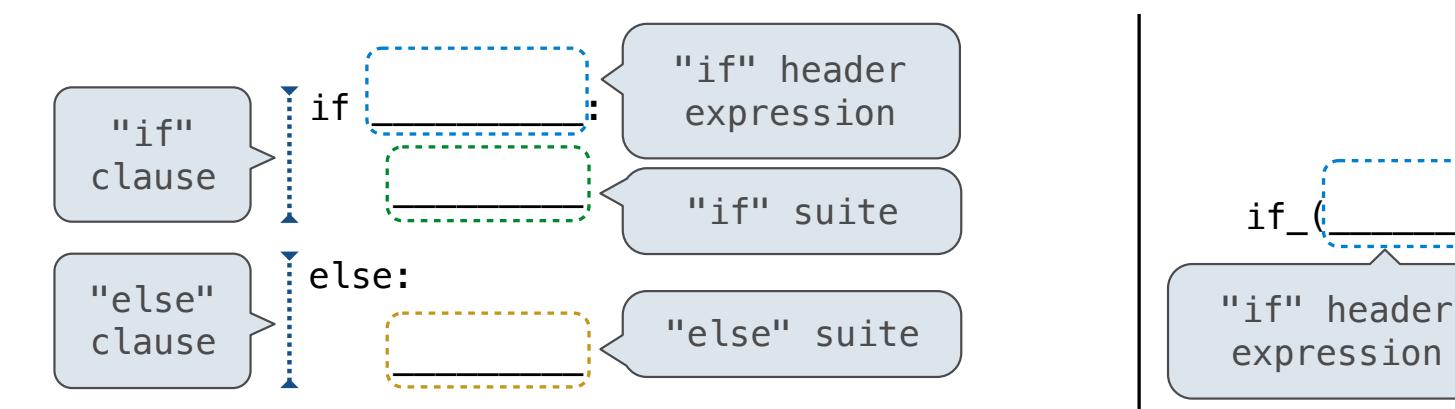

#### **Execution Rule for Conditional Statements:**

- 1. Evaluate the header's expression (if present).
- 2. If it is a true value (or an else header), execute the suite & skip the remaining clauses.

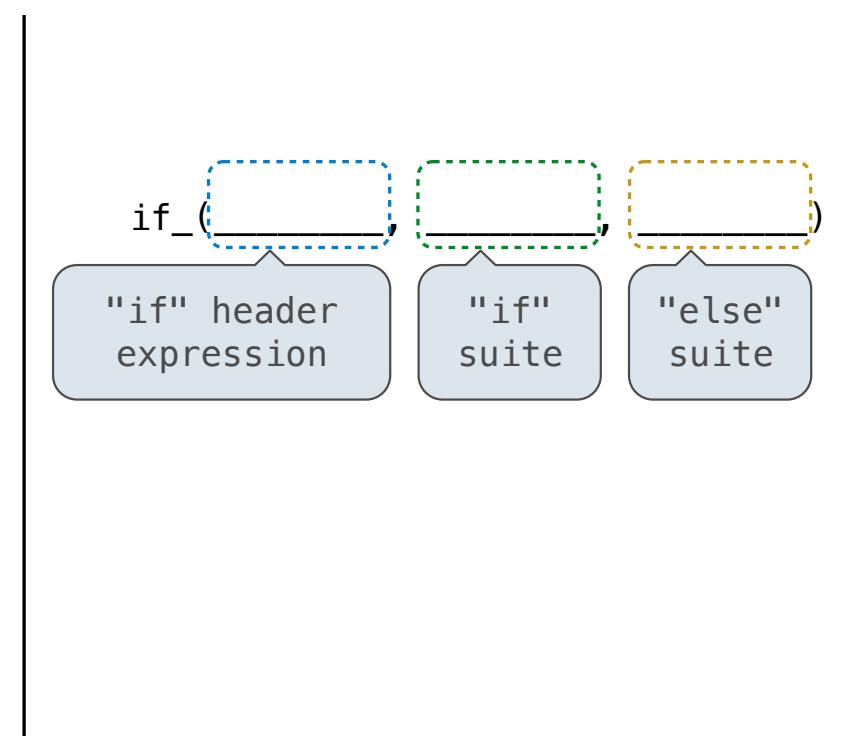

Let's try to write a function that does the same thing as an if statement.

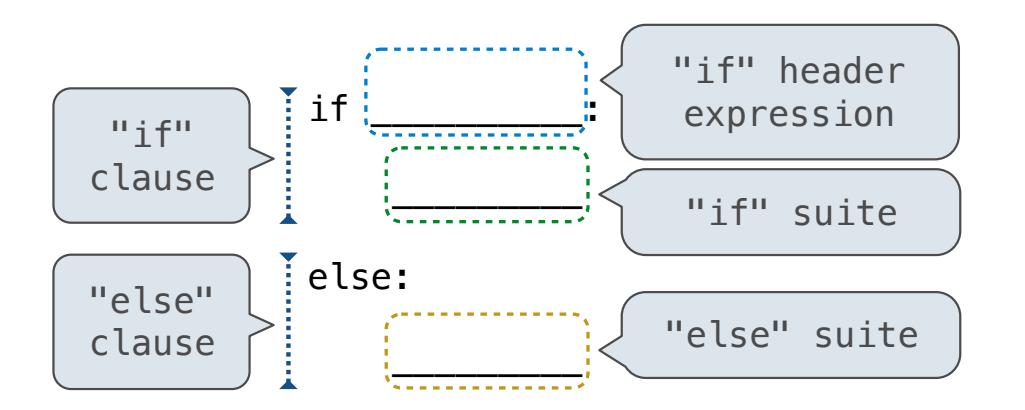

#### **Execution Rule for Conditional Statements:**

- 1. Evaluate the header's expression (if present).
- 2. If it is a true value (or an else header), execute the suite & skip the remaining clauses.

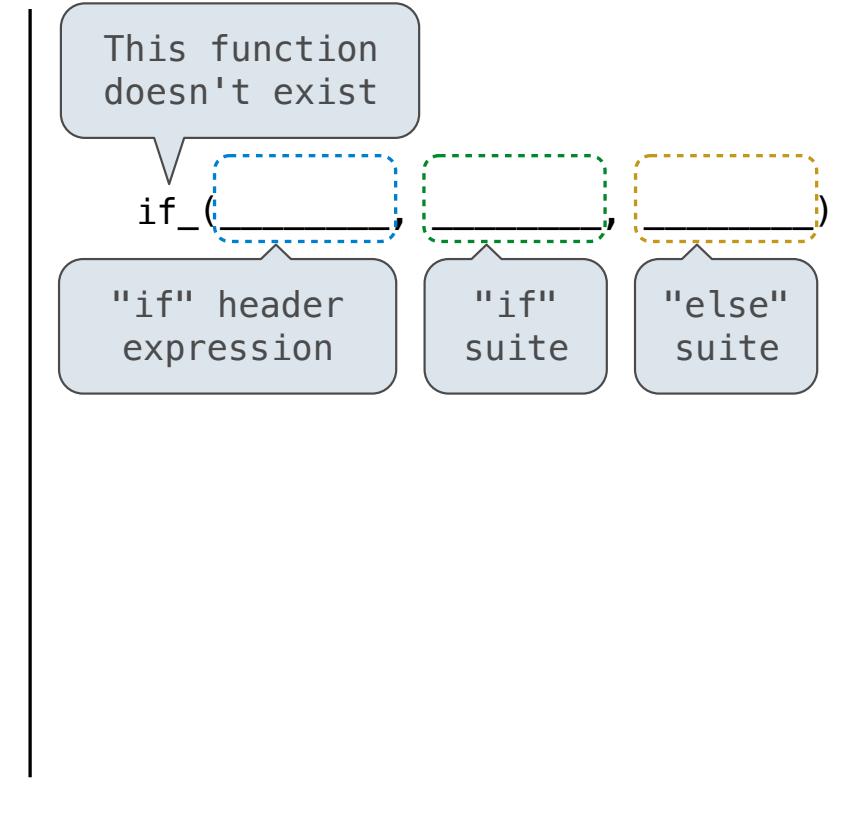

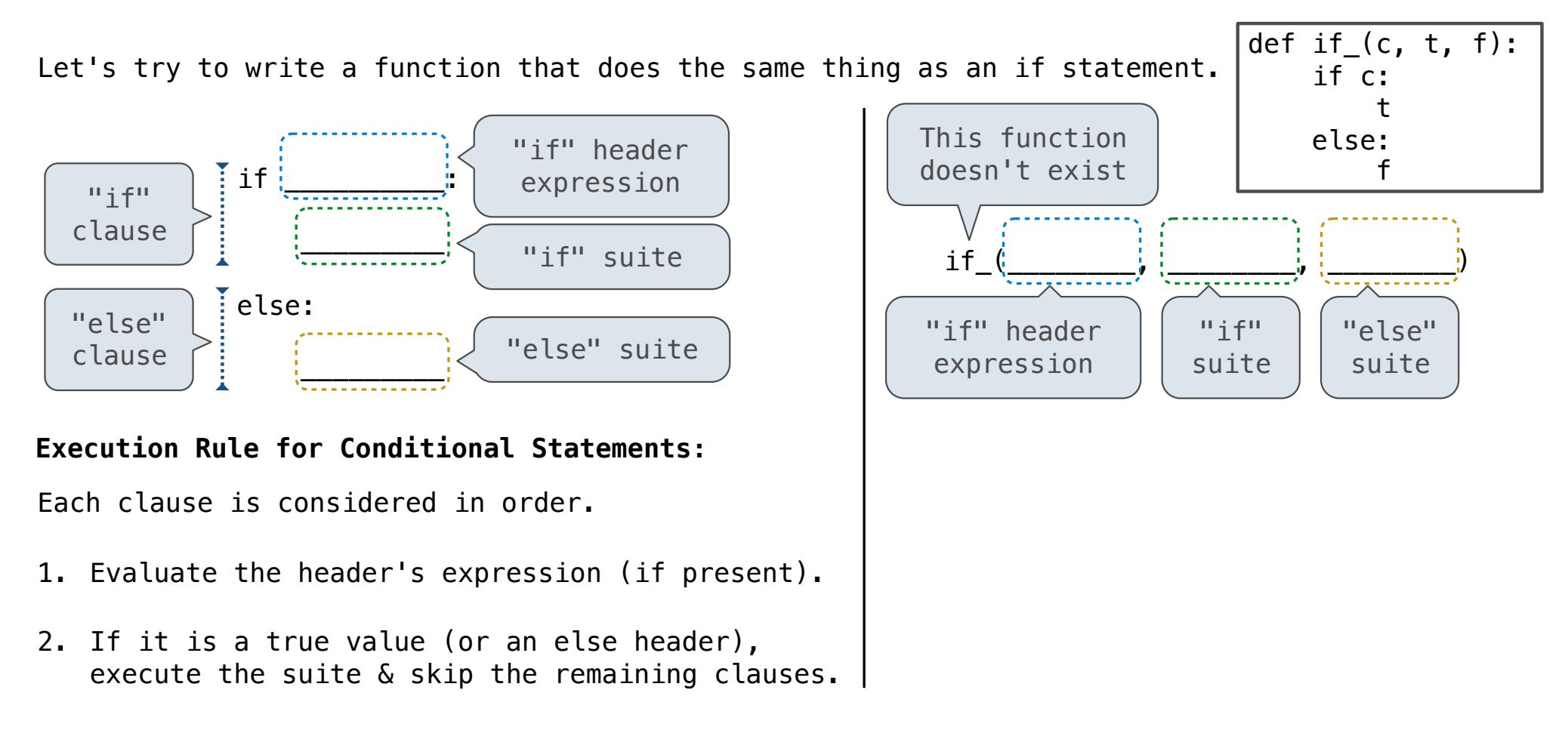

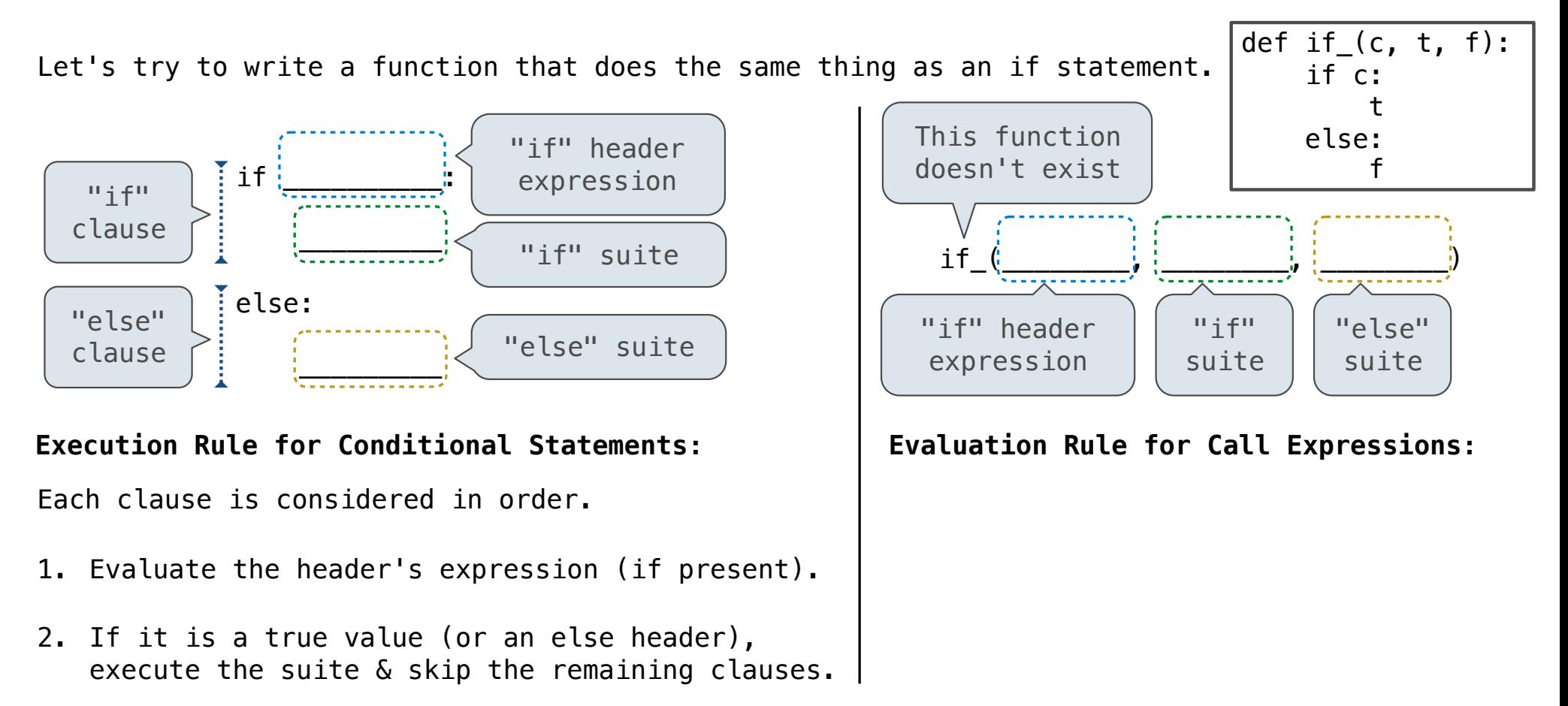

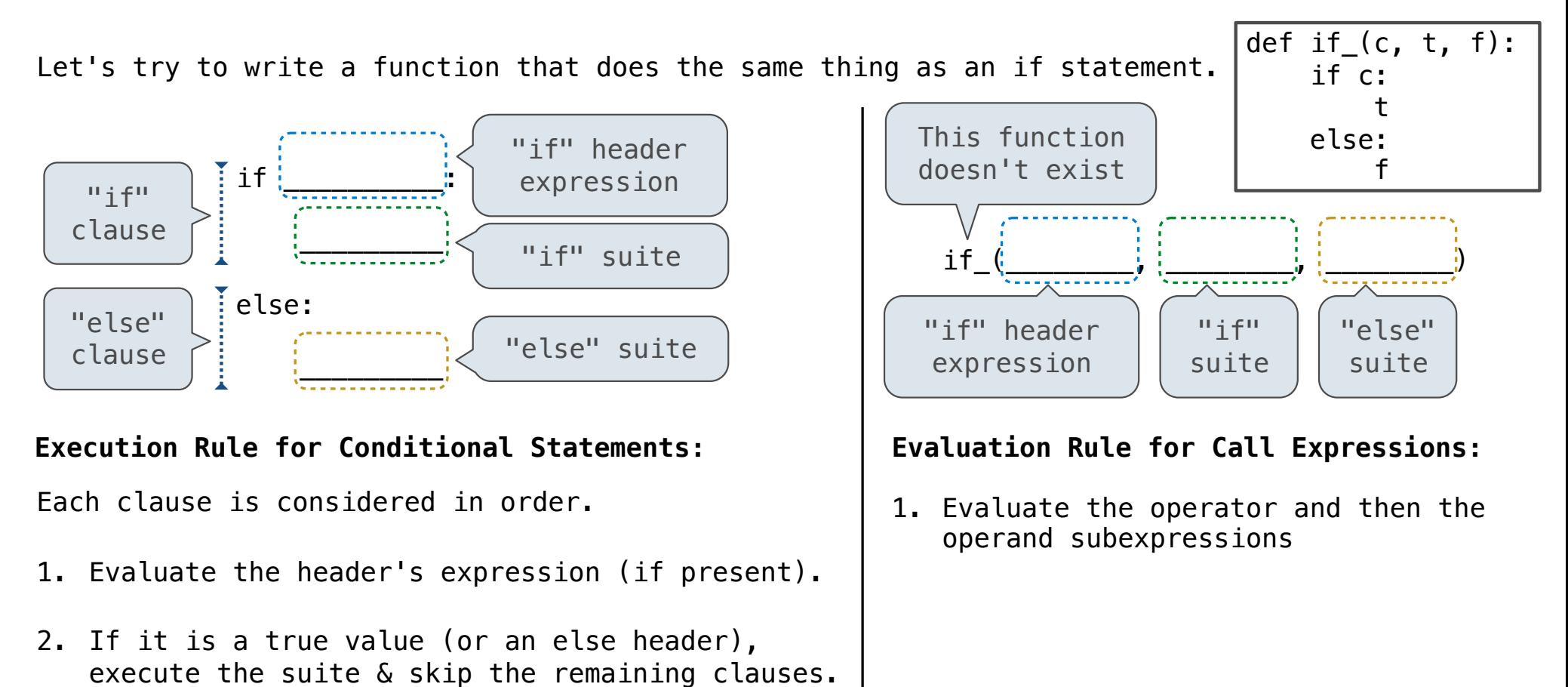

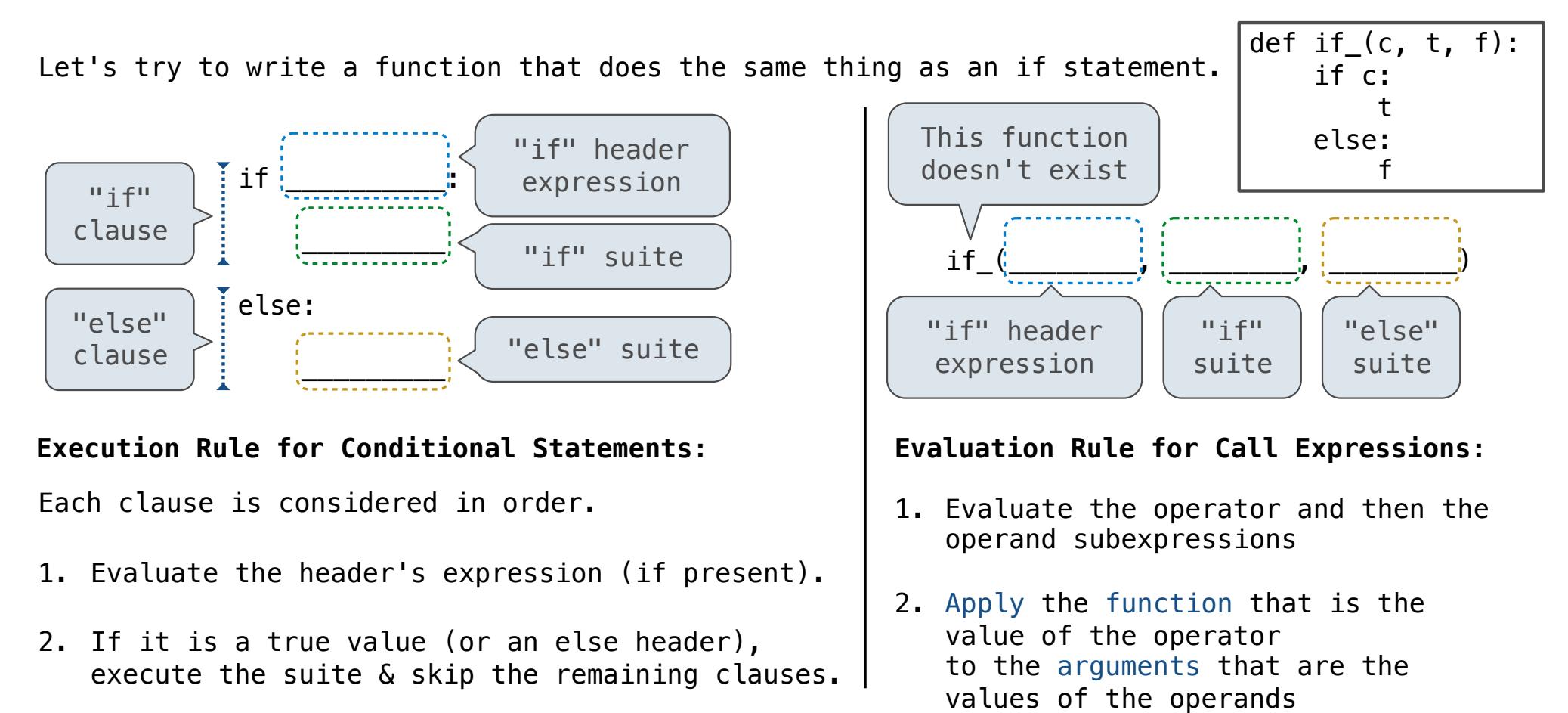

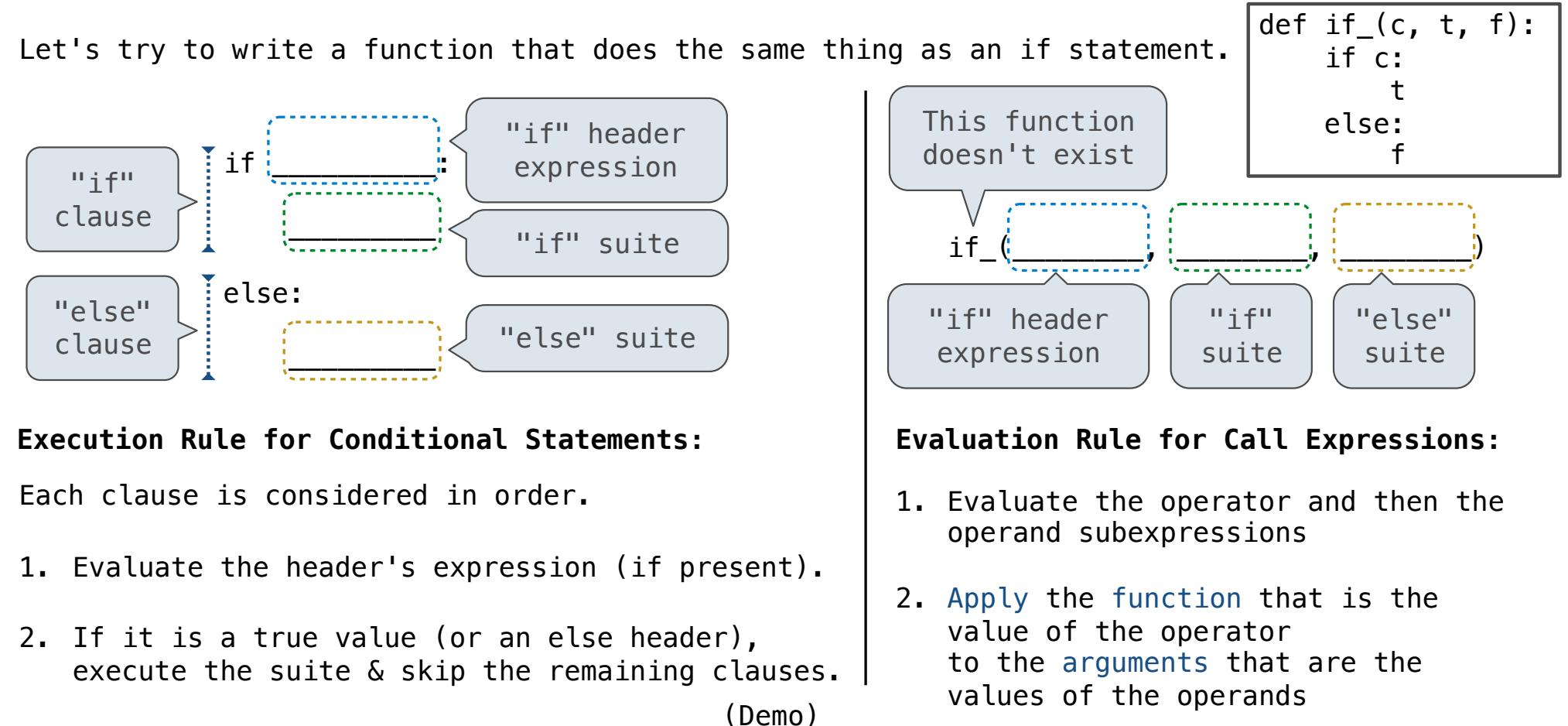

Control Expressions

To evaluate the expression **<left> and <right>**:

To evaluate the expression **<left> and <right>**:

1. Evaluate the subexpression **<left>**.

To evaluate the expression **<left> and <right>**:

- 1. Evaluate the subexpression **<left>**.
- 2. If the result is a false value **v**, then the expression evaluates to **v**.

To evaluate the expression **<left> and <right>**:

- 1. Evaluate the subexpression **<left>**.
- 2. If the result is a false value **v**, then the expression evaluates to **v**.
- 3. Otherwise, the expression evaluates to the value of the subexpression **<right>**.

To evaluate the expression **<left> and <right>**:

- 1. Evaluate the subexpression **<left>**.
- 2. If the result is a false value **v**, then the expression evaluates to **v**.
- 3. Otherwise, the expression evaluates to the value of the subexpression **<right>**.

To evaluate the expression **<left> or <right>**:

To evaluate the expression **<left> and <right>**:

- 1. Evaluate the subexpression **<left>**.
- 2. If the result is a false value **v**, then the expression evaluates to **v**.
- 3. Otherwise, the expression evaluates to the value of the subexpression **<right>**.

To evaluate the expression <left> or <right>:

1. Evaluate the subexpression **<left>**.

To evaluate the expression **<left> and <right>**:

- 1. Evaluate the subexpression **<left>**.
- 2. If the result is a false value **v**, then the expression evaluates to **v**.
- 3. Otherwise, the expression evaluates to the value of the subexpression **<right>**.

To evaluate the expression <left> or <right>:

- 1. Evaluate the subexpression **<left>**.
- 2. If the result is a true value **v**, then the expression evaluates to **v**.

To evaluate the expression **<left> and <right>**:

- 1. Evaluate the subexpression **<left>**.
- 2. If the result is a false value **v**, then the expression evaluates to **v**.
- 3. Otherwise, the expression evaluates to the value of the subexpression **<right>**.

To evaluate the expression **<left> or <right>**:

- 1. Evaluate the subexpression **<left>**.
- 2. If the result is a true value **v**, then the expression evaluates to **v**.
- 3. Otherwise, the expression evaluates to the value of the subexpression **<right>**.

To evaluate the expression **<left> and <right>**:

- 1. Evaluate the subexpression **<left>**.
- 2. If the result is a false value **v**, then the expression evaluates to **v**.
- 3. Otherwise, the expression evaluates to the value of the subexpression **<right>**.

To evaluate the expression **<left> or <right>**:

- 1. Evaluate the subexpression **<left>**.
- 2. If the result is a true value **v**, then the expression evaluates to **v**.
- 3. Otherwise, the expression evaluates to the value of the subexpression **<right>**.

(Demo)

A conditional expression has the form

**<consequent> if <predicate> else <alternative>**

---------------------

A conditional expression has the form

**<consequent> if <predicate> else <alternative>**

**Evaluation rule:**

A conditional expression has the form

**<consequent> if <predicate> else <alternative>**

#### **Evaluation rule:**

1. Evaluate the **<predicate>** expression.

A conditional expression has the form

#### **<consequent> if <predicate> else <alternative>**

#### **Evaluation rule:**

- 1. Evaluate the **<predicate>** expression.
- 2. If it's a true value, the value of the whole expression is the value of the **<consequent>.**

A conditional expression has the form

#### **<consequent> if <predicate> else <alternative>**

#### **Evaluation rule:**

- 1. Evaluate the **<predicate>** expression.
- 2. If it's a true value, the value of the whole expression is the value of the **<consequent>.**

11

3. Otherwise, the value of the whole expression is the value of the **<alternative>.**

A conditional expression has the form

#### **<consequent> if <predicate> else <alternative>**

#### **Evaluation rule:**

1. Evaluate the **<predicate>** expression.

2. If it's a true value, the value of the whole expression is the value of the **<consequent>.**

3. Otherwise, the value of the whole expression is the value of the **<alternative>.**

```
>> <math>x = 0</math>>>> abs(1/x if x != 0 else 0) 
0
```